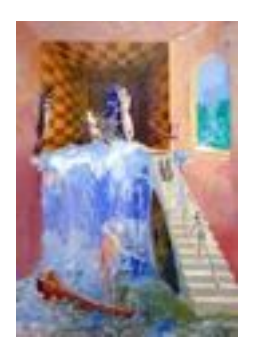

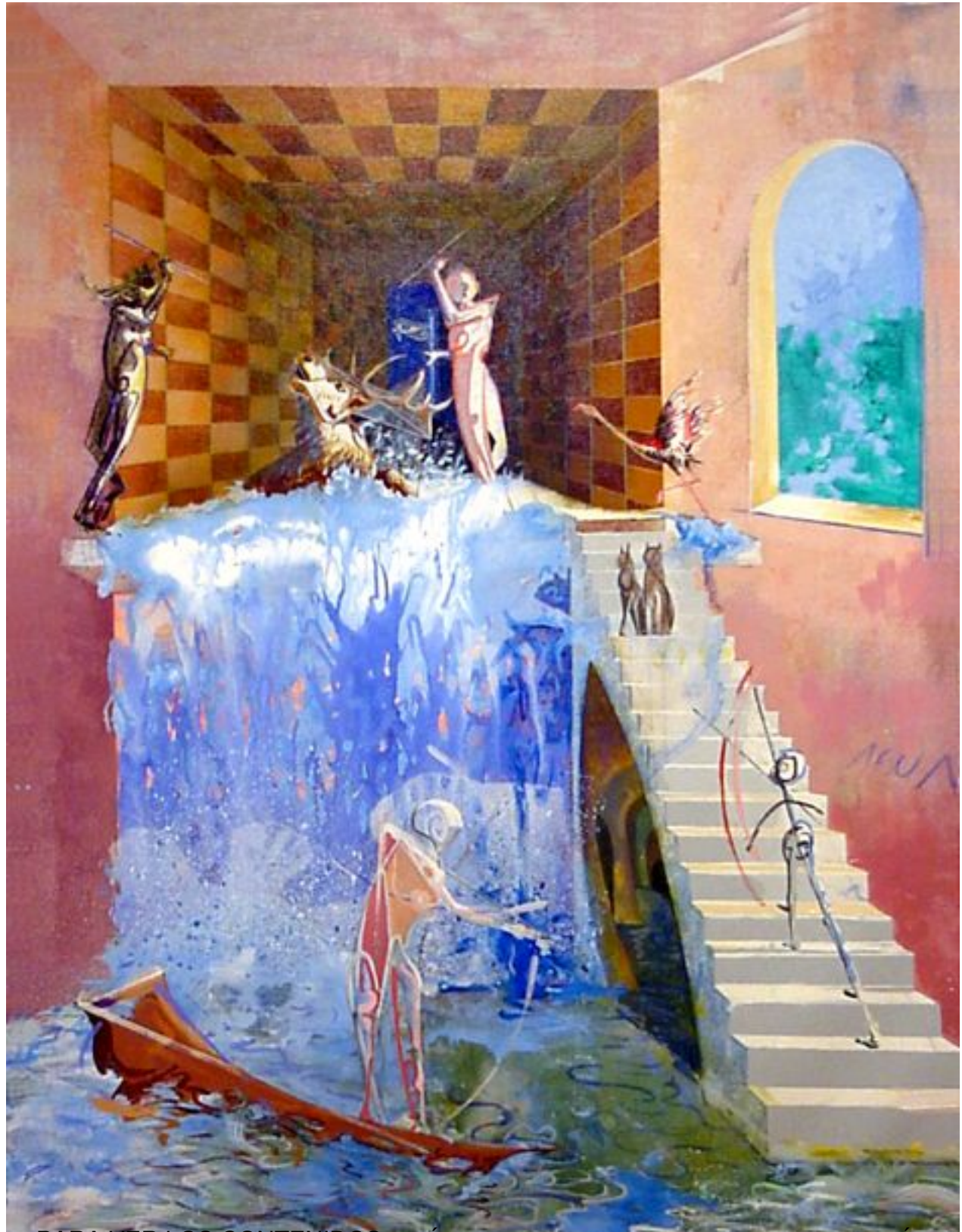

SITUARDA SER LLO SOCIOLERDA LOS A PÁGEINA DOBLISICIO PROBRE LAS CATEGORÍAS